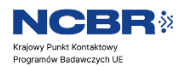

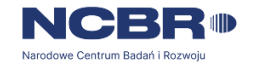

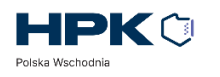

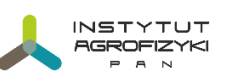

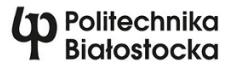

## **REGIONY NA HORYZONCIE**

## **"JAKOŚĆ ŻYCIA – ŚRODOWISKO I ZDROWIE"**

Data: **28.05.2024** (wtorek)

Miejsce: **Centrum ECOTECH-COMPLEX UMCS,** ul. Głęboka 39, Lublin

## **PROGRAM**

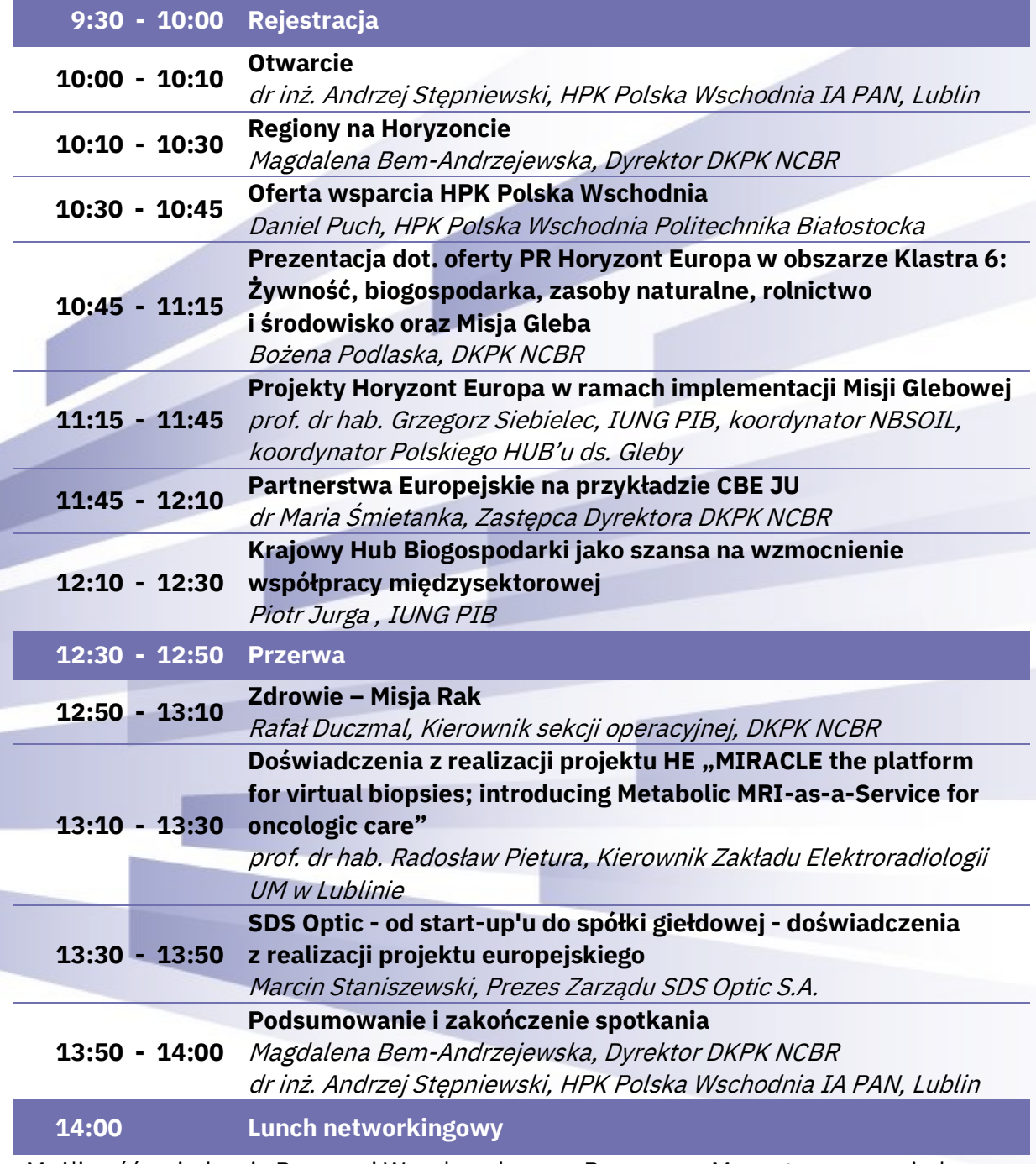

Możliwość zwiedzenia Pracowni Wysokopolowego Rezonansu Magnetycznego – jedyny w Polsce skaner MRI 7T.

**UWAGA. Udział w konferencji jest możliwy po wypełnieniu formularza rejestracyjnego pod adresem: <https://tiny.pl/ddf3f>**